## **Program Operacyjny Współpracy Transgranicznej Polska – Saksonia 2007-2013 Najczęściej zadawane pytania przez polskich beneficjentów**

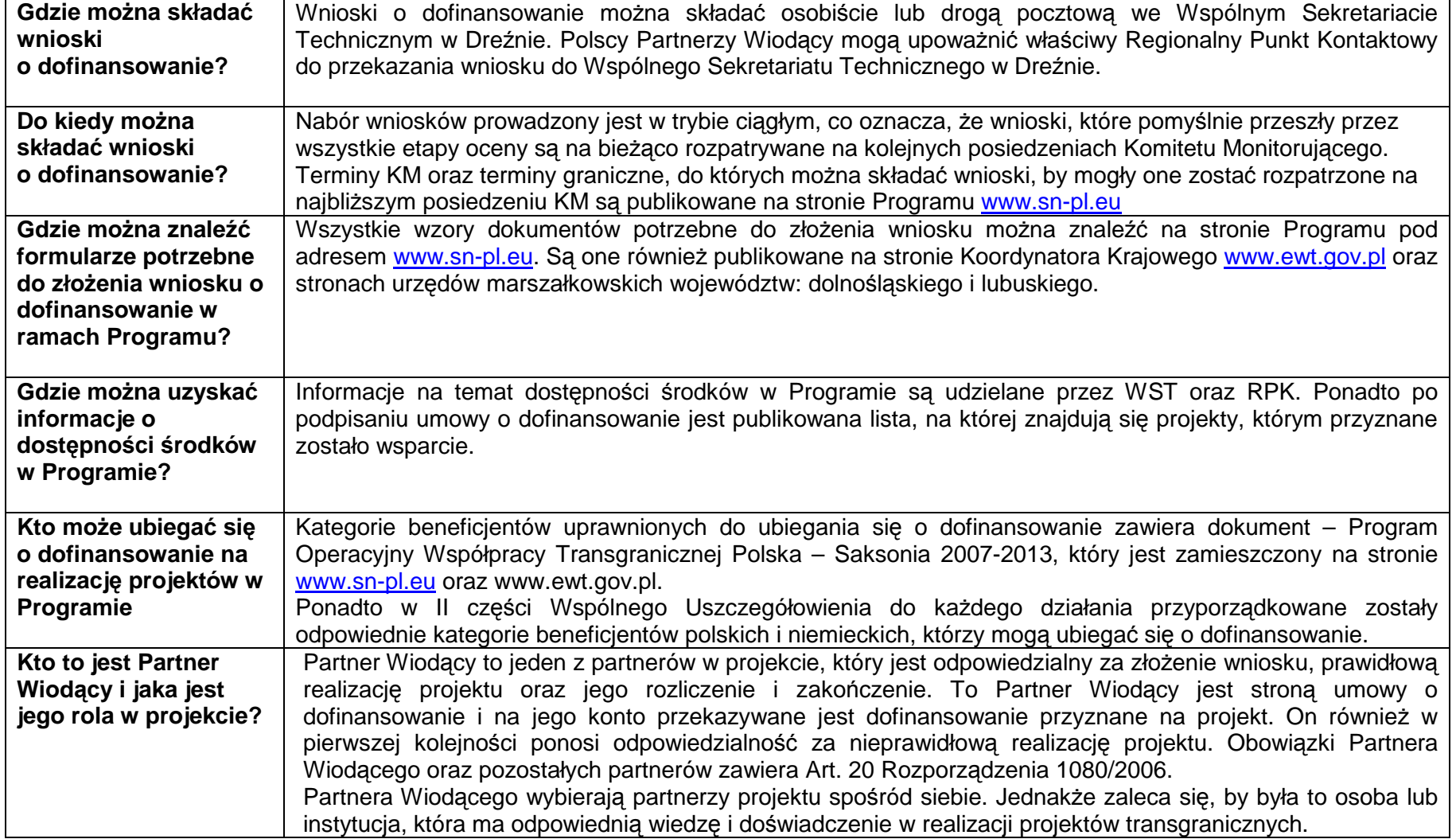

Niniejszy materiał ma charakter pomocniczy przy przygotowaniu wniosku o dofinansowanie w ramach Programu. Został on przygotowany przez Koordynatora Krajowego –<br>Departament Współpracy Terytorialnej w Ministerstwie Rozwoju R

1

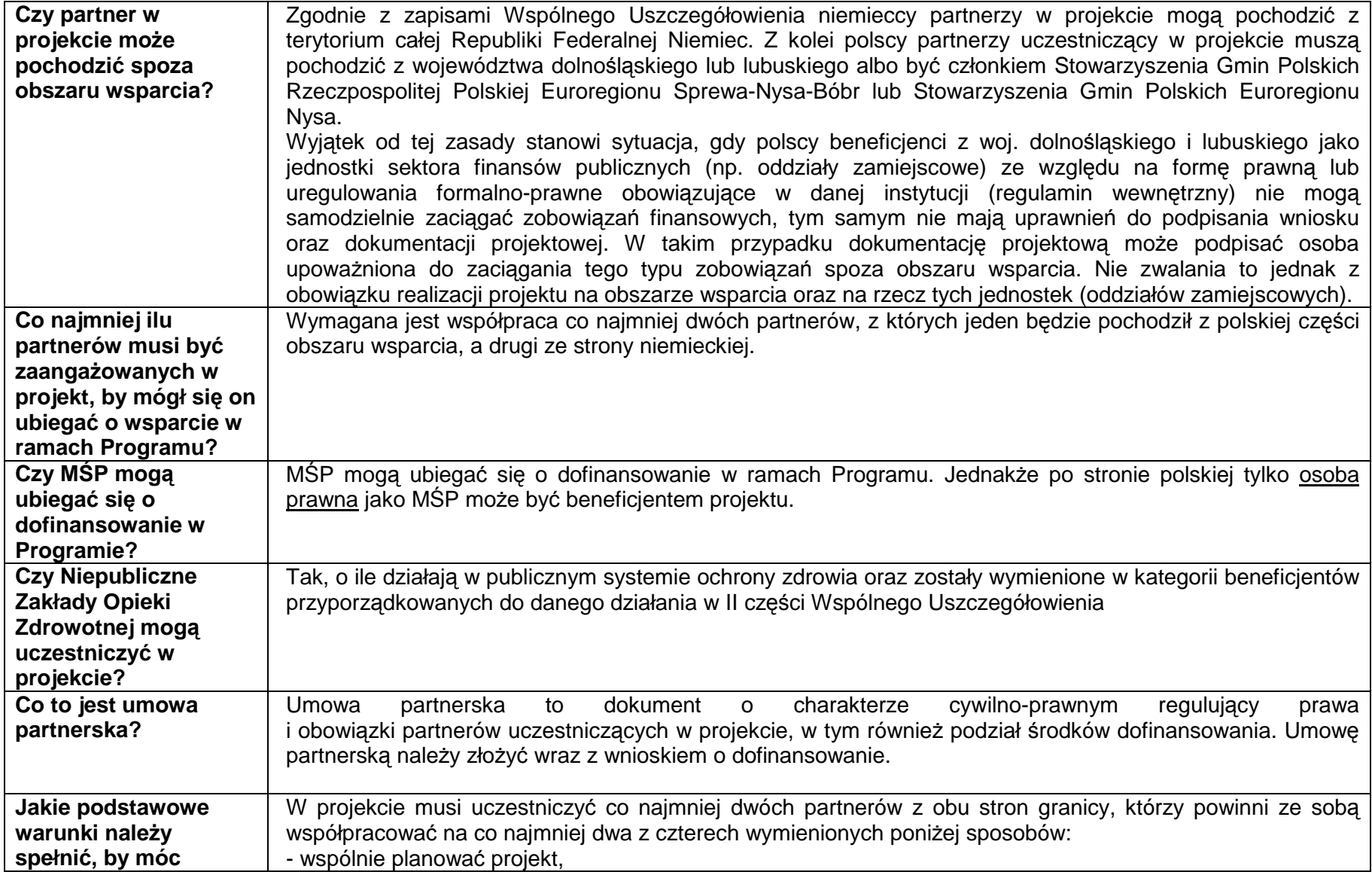

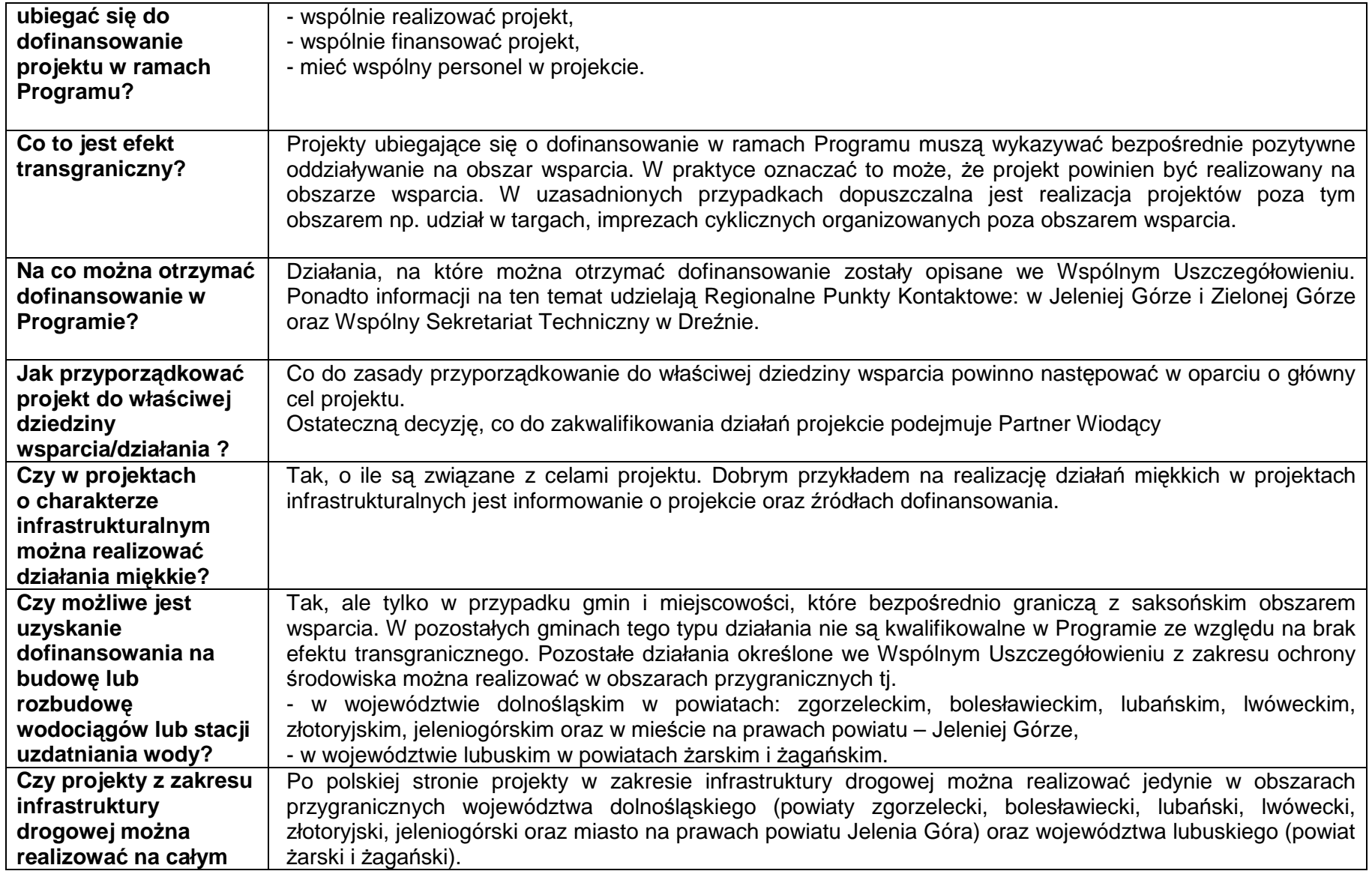

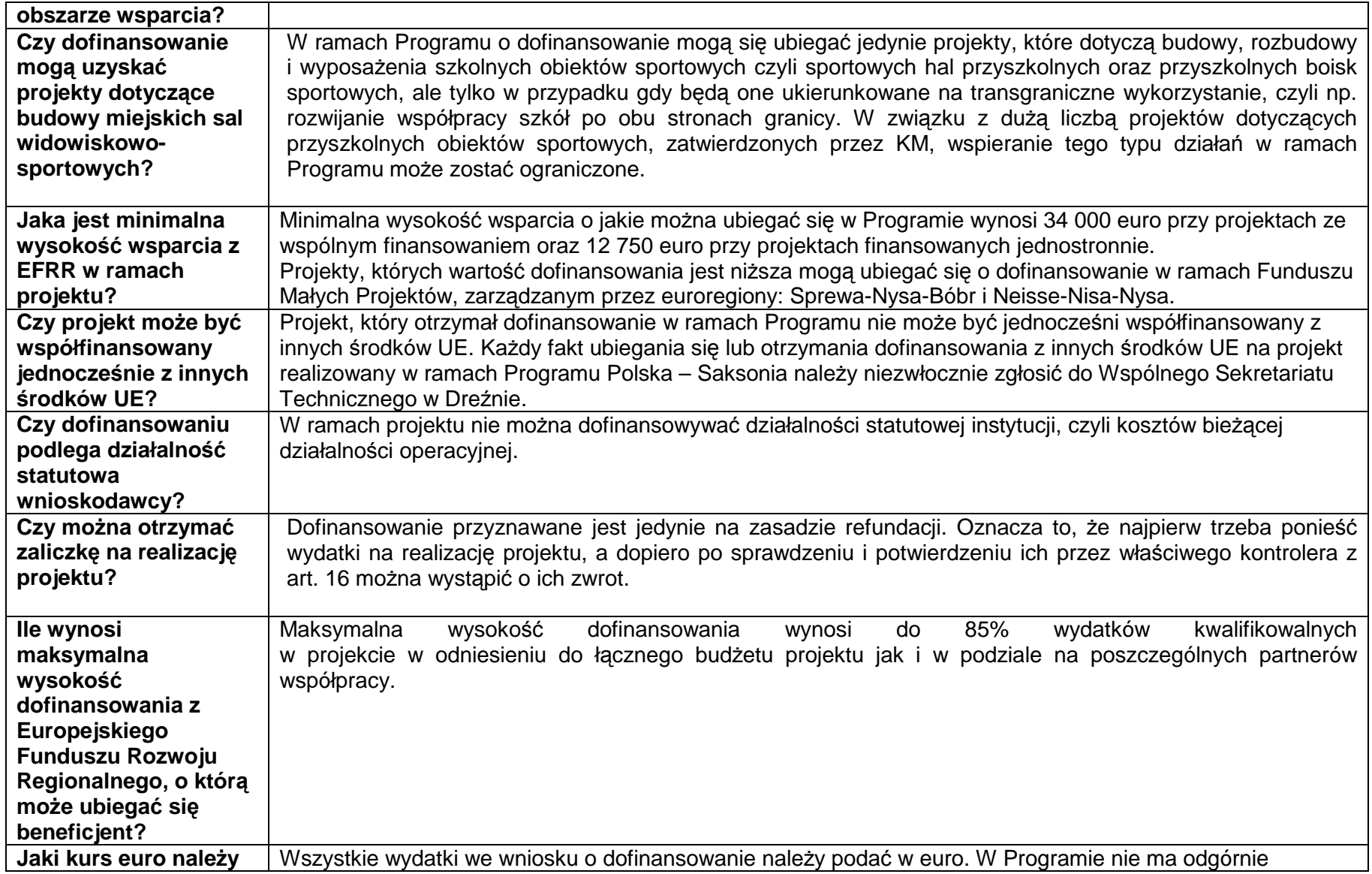

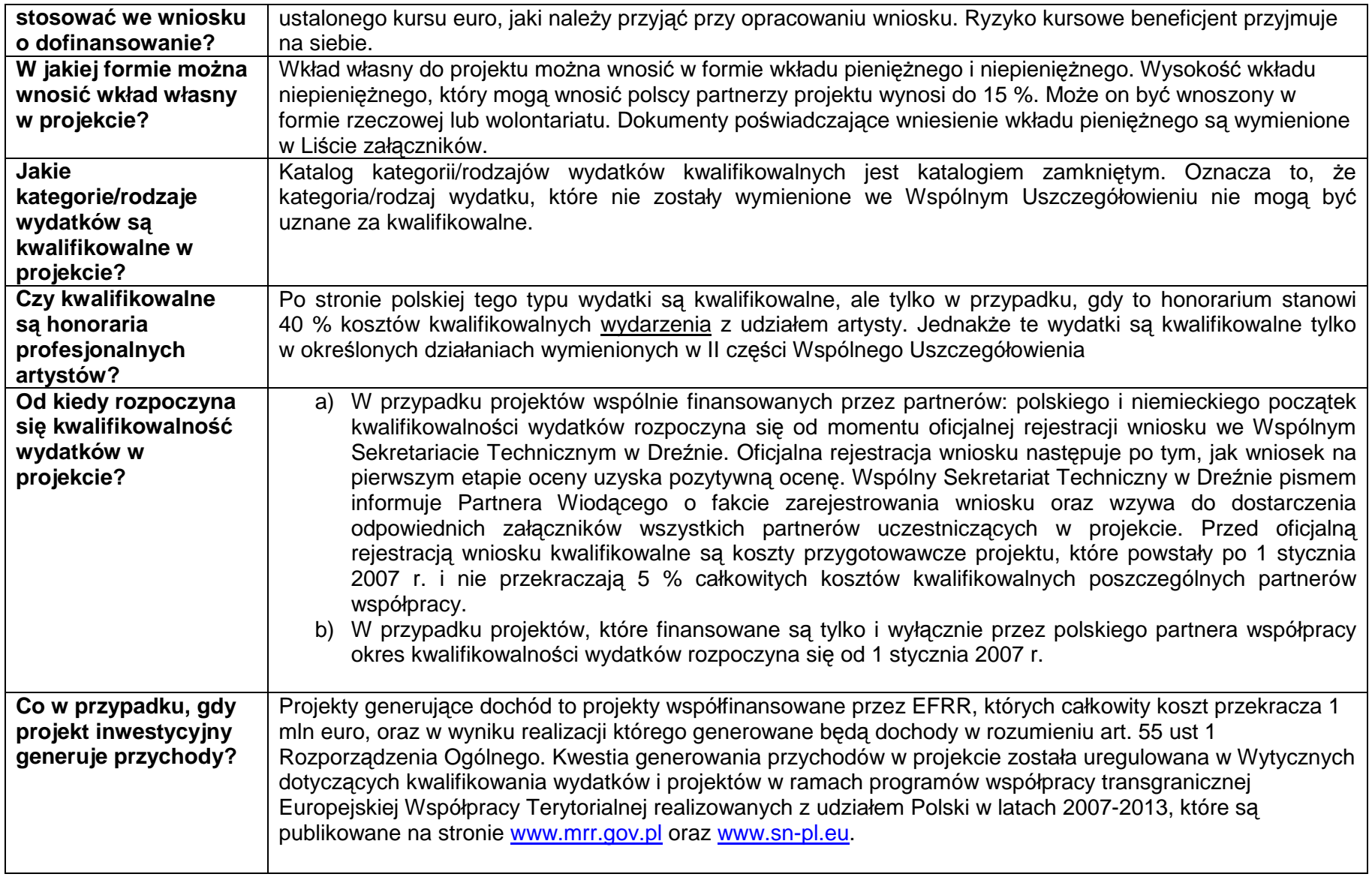

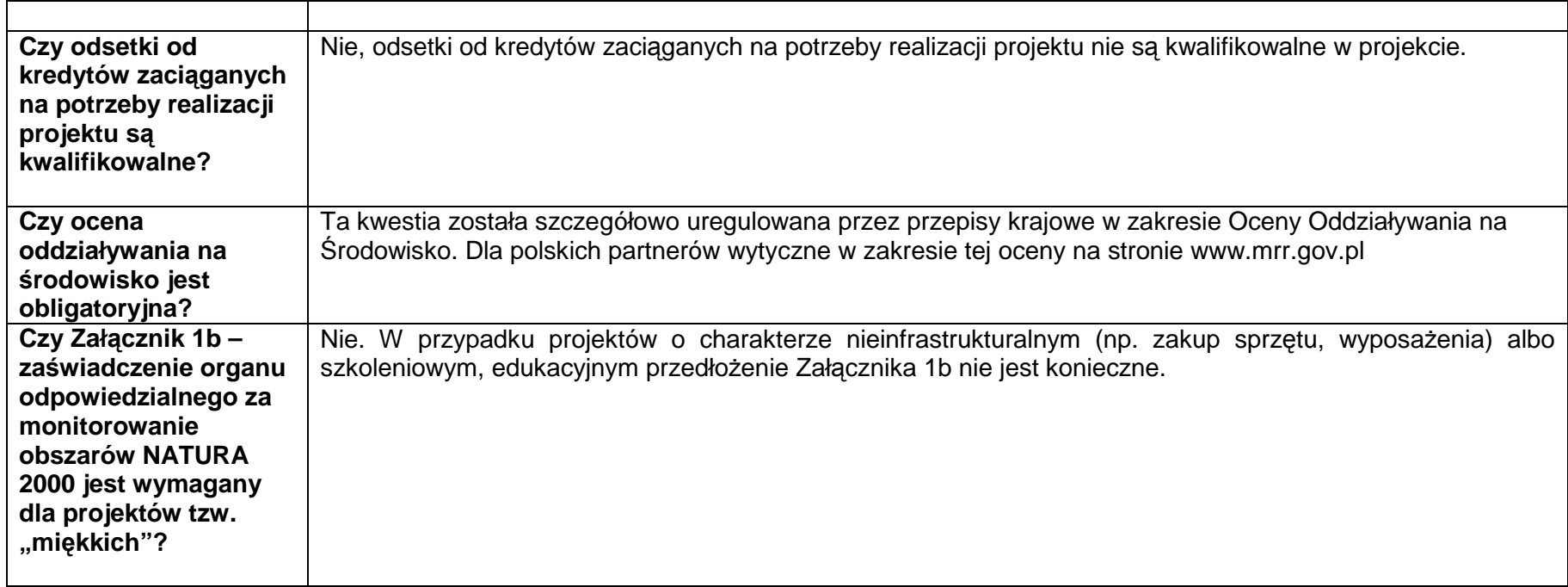